# **3betsvip**

- 1. 3betsvip
- 2. 3betsvip :jogar vídeo bingo grátis
- 3. 3betsvip :jogo de aposta da copa

# **3betsvip**

Resumo:

**3betsvip : Depósito estelar, vitórias celestiais! Faça um depósito em nosdacomunicacao.com.br e receba um bônus que ilumina sua jornada de apostas!**  contente:

0 para o envio de notificações push promocionais para dispositivos ligados a clientes e tinham auto-excluído. 4 90.90 multa para marketing 1 para consumidores vulneráveis emcommission.uk : notícias . artigo gbp490-000-fine-for-... Há uma série de razões s quais

conta. As informações fornecidas por você 1 nos leva a acreditar que você tem [vbet cash out](https://www.dimen.com.br/vbet-cash-out-2024-05-16-id-48649.pdf)

# **3betsvip**

## **3betsvip**

### **Requisitos para sacar o bônus da 20Bet**

- Jogadores do Japão e da Geórgia são desqualificados para alguns bônus baseados em 3betsvip depósitos.
- Ganhos máximos serão pagos e este limite é especificado nas regras do bônus.
- Depósito mínimo é de R\$50, e o máximo de R\$500.
- Além disso, um requisito de aposta de 5x é estabelecido sobre o valor do bônus, o qual deve acontecer dentro dos primeiros 7 dias após a concessão.
- A aposta qualificada mínima deve ter dois ou mais eventos com odds de pelo menos 2.0.

### **Como ativar o bônus da 20Bet usando a promoção e se manter cumprindo com os termos**

- 1. Registre 3betsvip conta na plataforma 20Bet.
- 2. Certifique-se de um depósito mínimo de R\$50 e máximo de R\$500.
- 3. Informe o cupom F12VIP durante seu depósito.
- 4. Faça 3betsvip aposta pela 3betsvip jogada selecionada.

### **Resumão do bônus 20Bet no Brasil**

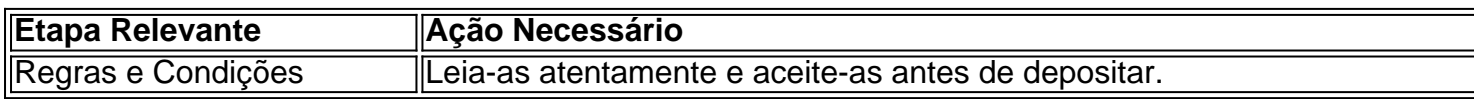

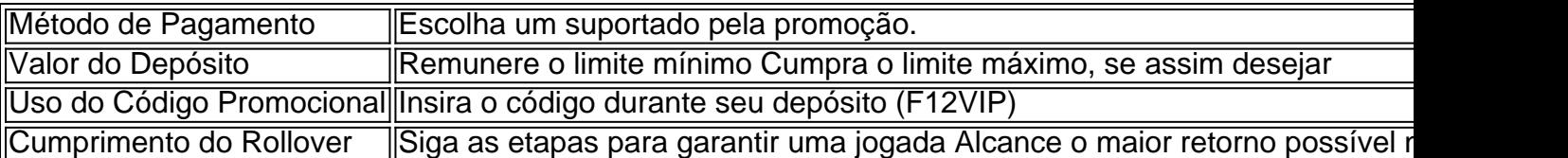

#### **Fonte: Portal Insights**

**Data da publicação:** há 2 dias

# **3betsvip :jogar vídeo bingo grátis**

No mundo dos dispositivos móveis, arquivos APK são amplamente conhecidos como arquivos compatíveis com sistemas operacionais Android. Entretanto, dispositivos iOS, como o iPhone e o iPad, usam um formato de arquivo exclusivo chamado IPA (iOS App Store Package). Neste artigo, vamos mostrar como utilizar o APK do Bet365 em seus dispositivos iOS no Brasil. O que é um arquivo APK?

APK significa "Android Package Kit" e é um tipo específico de pacote que contém todos os arquivos necessários para implantar uma aplicação no sistema operacional Android. Isso inclui código máquina, recursos, certificados, arquivos de manifesto e outras informações relevantes para a instalação e validação do aplicativo em dispositivos Android.

Por que usar o APK do Bet365 em dispositivos iOS?

Embora o Bet365 tenha oficialmente lançado uma versão do aplicativo somente para dispositivos Android e iOS, alguns usuários podem preferir usar o APK do Bet365 no local de seu aplicativo oficial. Isso pode acontecer por conta de algumas diferenças regionais para o acesso a recursos, variedade de ofertas ou promoções, ou simplesmente por pura preferência pessoal.

Sim, ZEbet Sports está disponível para download gratuito de Android e iOS. usuários usuários.

# **3betsvip :jogo de aposta da copa**

# **Noções de engrossamento na cozinha: da gelatina à panna cotta**

No livro de Mary Norwak sobre pudins ingleses, ela cita que a arte de engrossar teve início no período medieval. A pectina de frutas já era usada há muito tempo como forma de preservar e engrossar, mas foi a prática de extrair colágeno de ossos de peixe ou carne que, no século 13, permitiu novas formas de engrossar gelatinas - primeiro salgadas, depois doce - 3betsvip (privilegiadas) cozinhas. No século 16, o isinglass, feito a partir das bexigas natatórias secas de esturjão, chegou à Inglaterra através de comerciantes holandeses. Originalmente usado para a calcificação da cerveja, o isinglass forneceu outro meio de engrossar, até que o processo fosse revolucionado novamente no início do século 18 pela invenção do autoclave. A "digestora" de Denis Papin, como era chamada, permitiu que os ossos fossem derretidos eficientemente, abrindo o caminho para pós, cápsulas, blocos e, eventualmente, folhas e grades de gelatina, que abriram ao público um mundo de pudins que tremem.

Na cozinha do Piemonte, na Itália, há uma história de que uma mulher húngara introduziu a panna cotta no início do século 19; Anna Del Conte, por outro lado, sugere que ela é servida lá há séculos. De qualquer forma, é um pudim delicioso; terno e ligeiramente engraçado. Penso que panna-leggermente-riscaldata (creme aquecido levemente) ou panna-leggermente-impostata (creme levemente definido) seriam descrições mais precisas do que panna-cotta (creme cozido), mas eu não acho que nenhuma de minhas sugestões pegará.

Mas quantas folhas de gelatina usar? Isso depende de como você gosta da consistência e de quanto tempo você deixa no frigorífico. Com base 3betsvip meio litro de creme único e 2g de folhas secas: se quiser a consistência de um pneu de carro, use cinco folhas (que,

incidentalmente, é a quantidade sugerida 3betsvip meu pacote de gelatina italiana para 500ml). Para uma consistência firme com um balanceio suave quando levemente empurrado, use quatro folhas. Para um conjunto mais macio no qual uma colher afundará, siga o conselho da minha amiga Gaia e use três folhas. E se quiser um conjunto arriscado que signifique que você está preocupado 3betsvip não sair e, quando sair, afundará ligeiramente, mas que também é terno e, para mim, é o mais agradável para comer (é tão uma coisa pessoal), use duas e meia folhas.

### **Panna cotta com (fruta congelada) compota**

Preparo **15 min** Cozinhe **10 min** Defina **2 hr +** Sirva **4-6**

**500 ml de creme único**

**1 pau de baunilha**

**50 g de açúcar 3betsvip pó**

+ 1 colher de sobremesa de açúcar 3betsvip pó para a compota

### **2½ folhas de gelatina**

#### **200 g de fruta congelada**

Coloque a creme 3betsvip uma panela. Divida o pau de baunilha, raspe as sementes com a lâmina de um canivete, coloque o pau, sementes e açúcar 3betsvip pó na panela de creme e aqueça lentamente até ferver. Uma vez quente, retire o pau.

Enquanto isso, amoleça a gelatina 3betsvip um pouco de água fria até amolecer. Escorra o excesso de água, adicione as folhas à panela, retire do fogo, adicione imediatamente as folhas e sirva até que se dissolvam.

Divida a mistura entre quatro a seis ramequins ou copos pequenos (ou ramequins de metal ou moldes dáriole se quiser inverter as cremes definidas depois), deixe esfriar,

Author: nosdacomunicacao.com.br

Subject: 3betsvip

Keywords: 3betsvip

Update: 2024/5/16 11:47:23